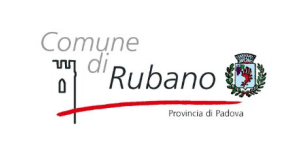

## **SERVIZIO PUNTO CLIENTE INPS**

Pag. 1 di 2

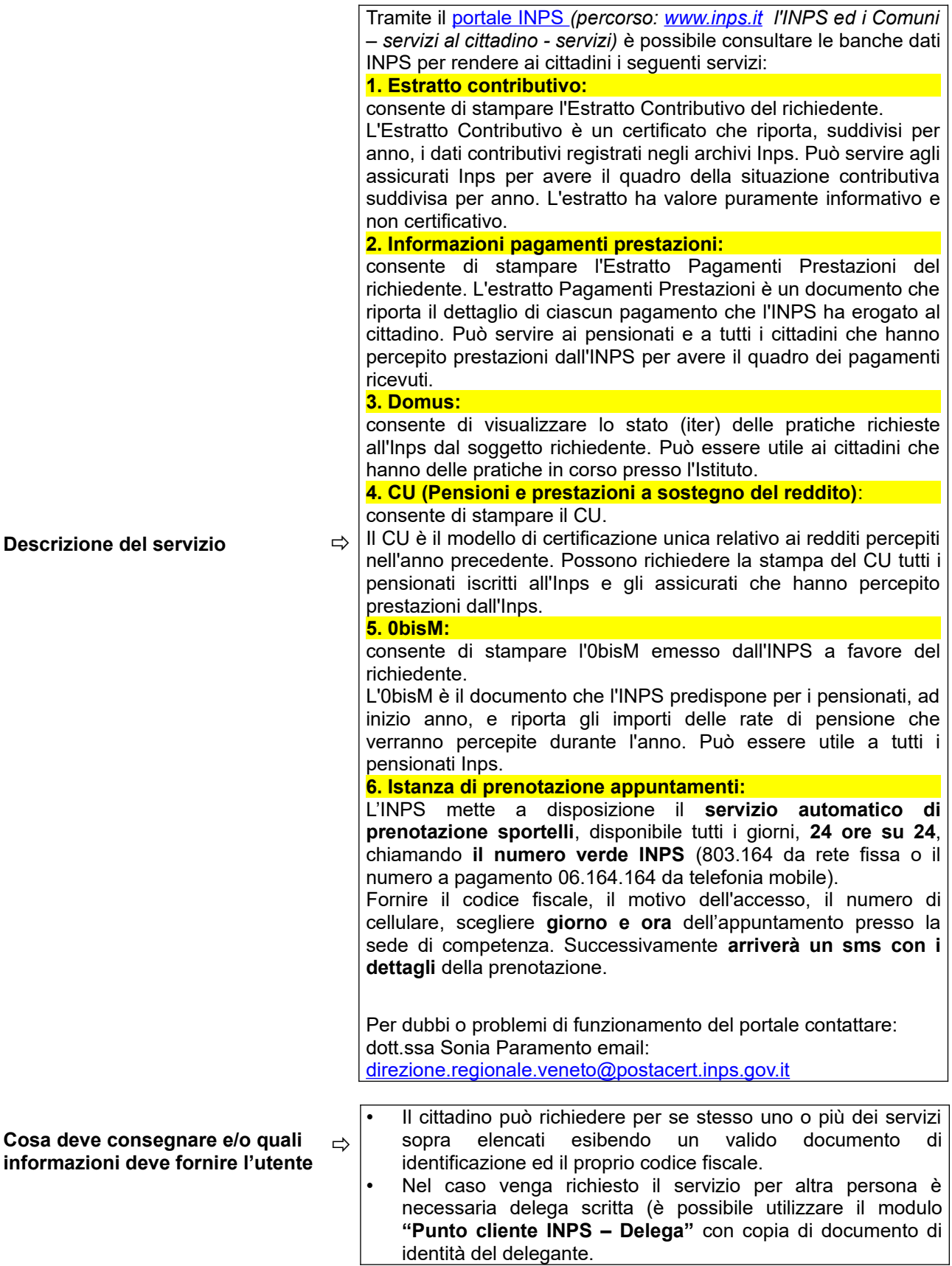

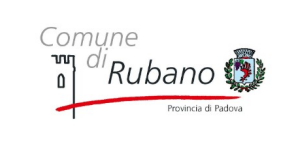

## **SERVIZIO PUNTO CLIENTE INPS**

Rev. 01/2023

Pag. 2 di 2

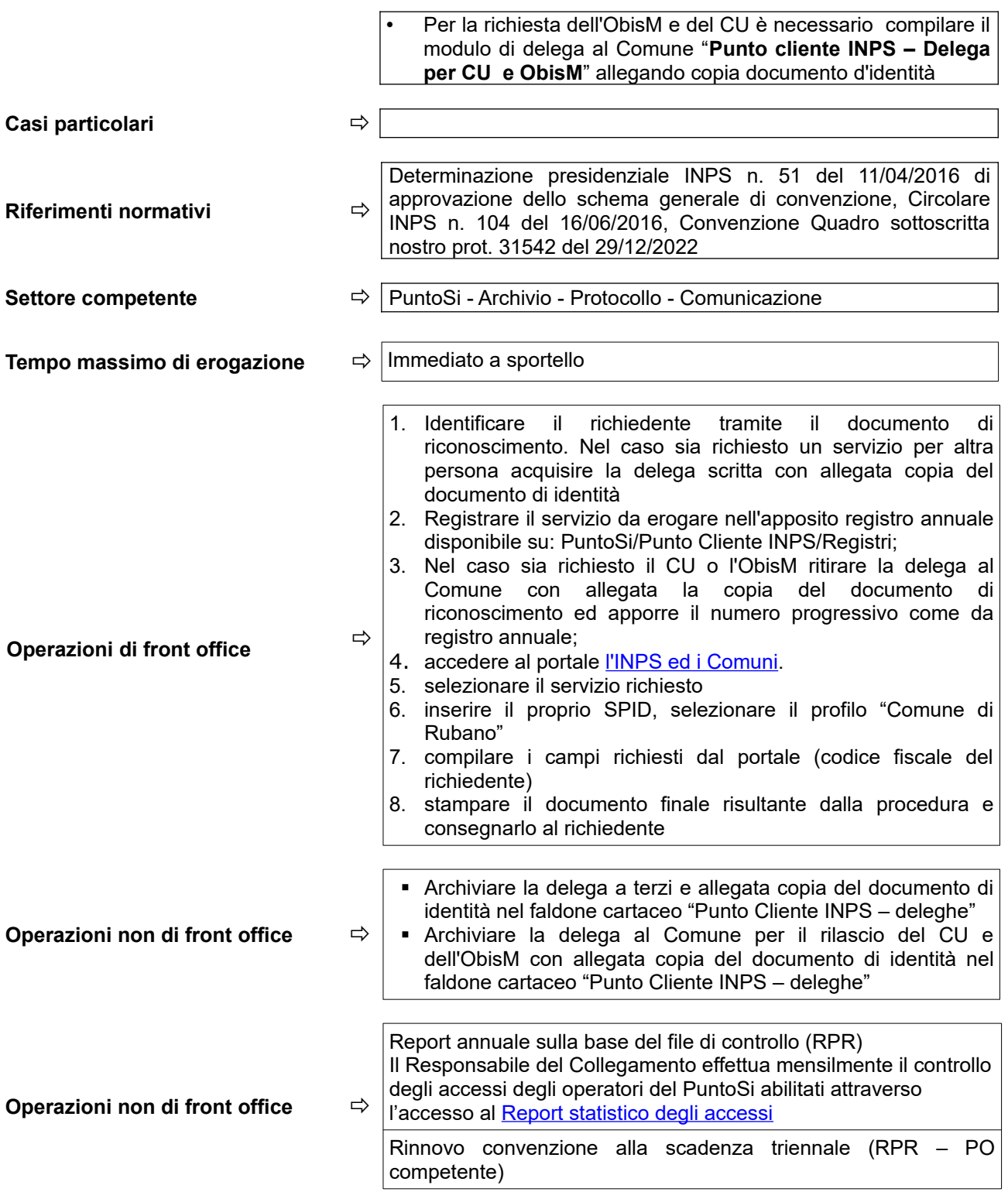